# **RAMS SPOT Get Started – Primary Budget**

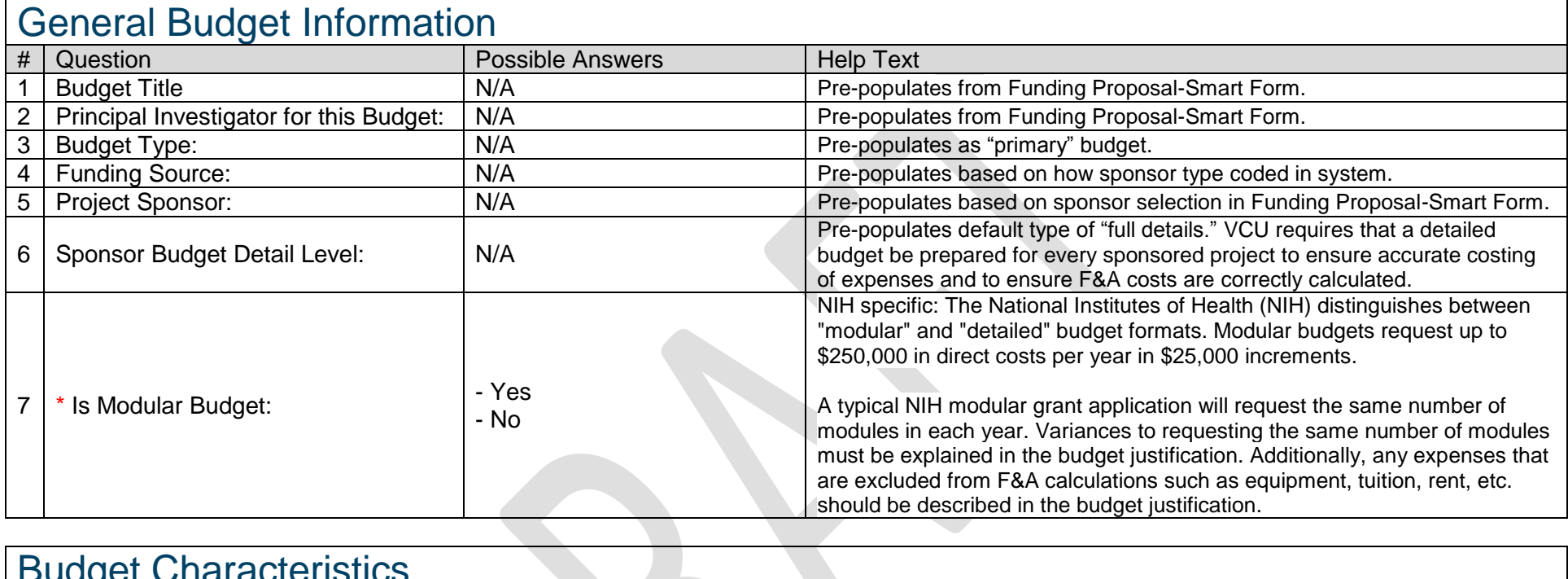

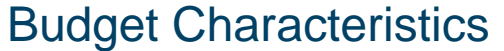

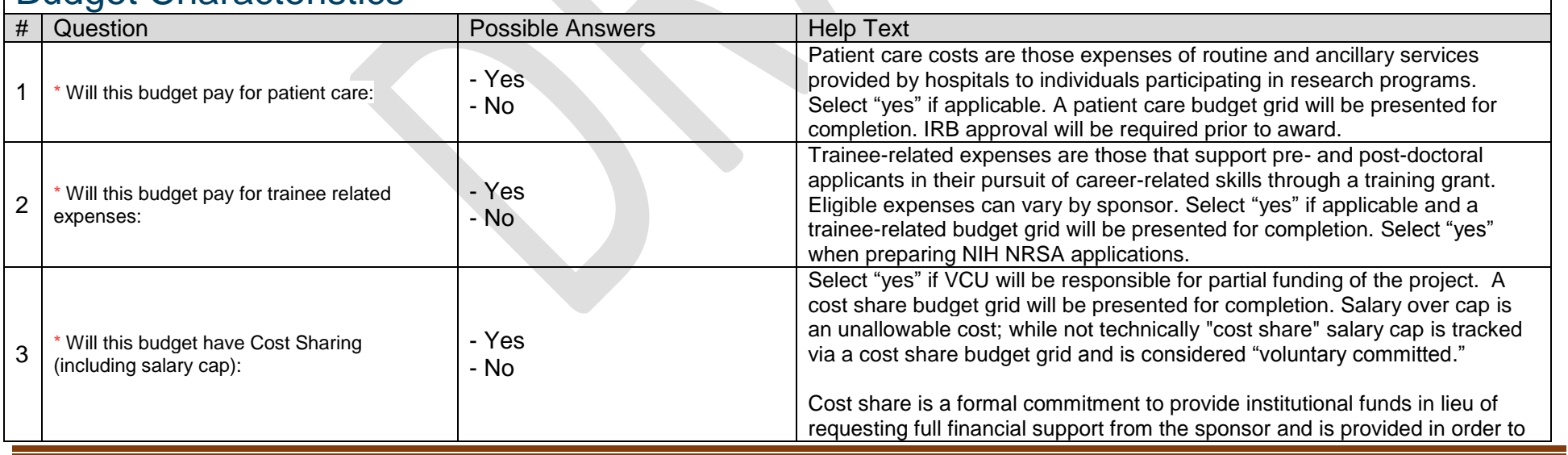

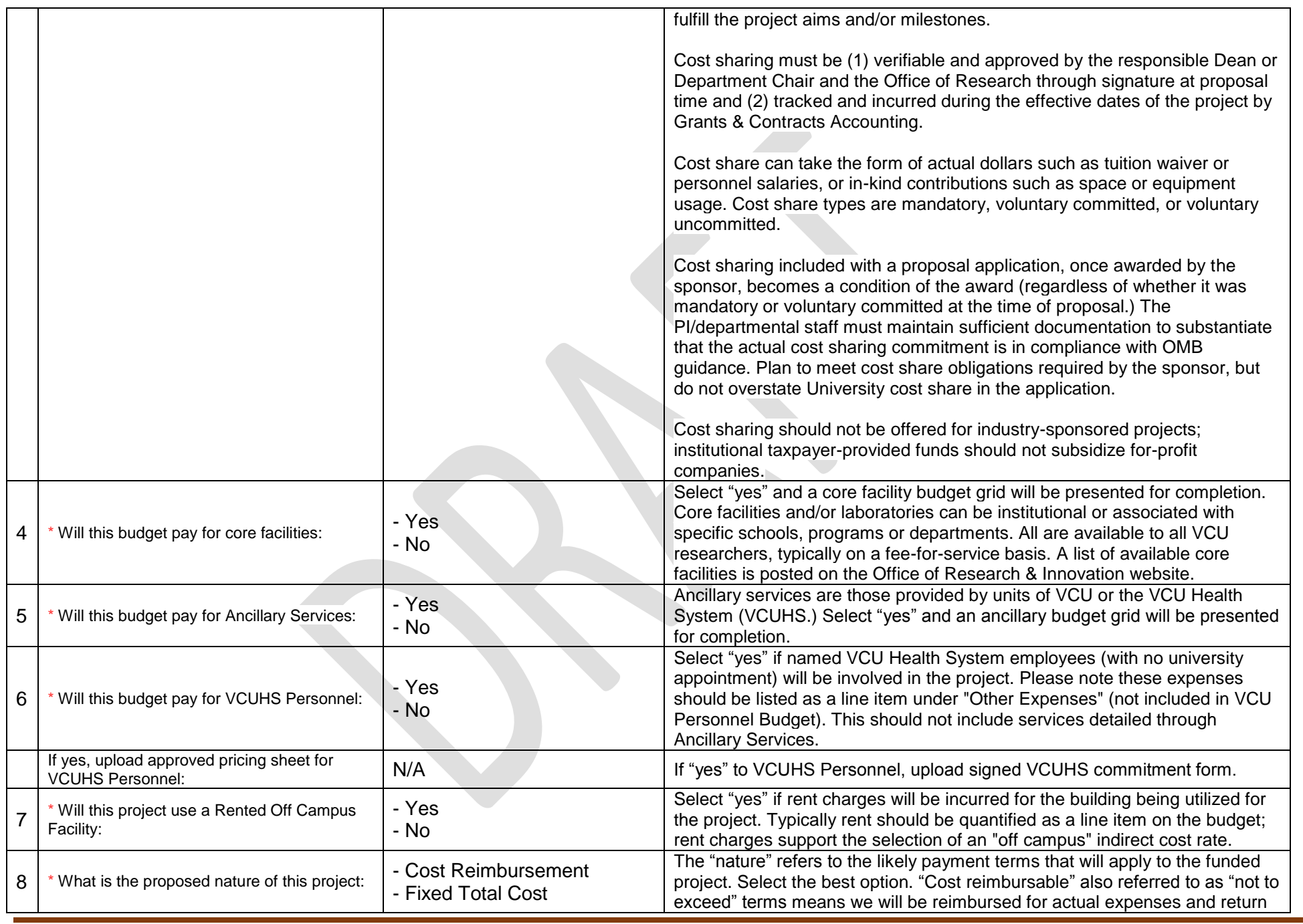

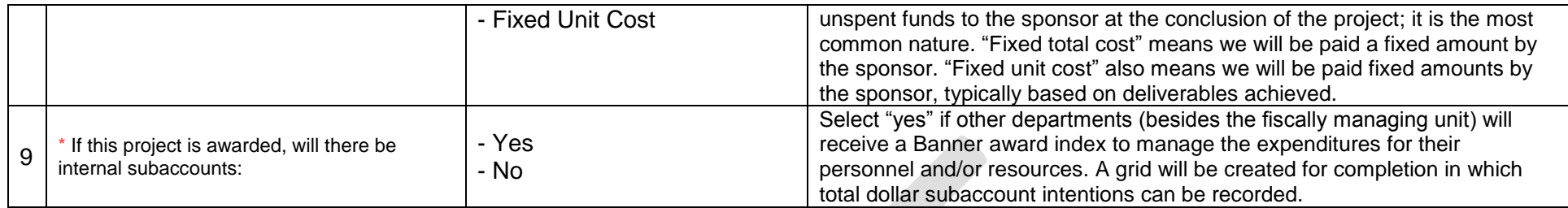

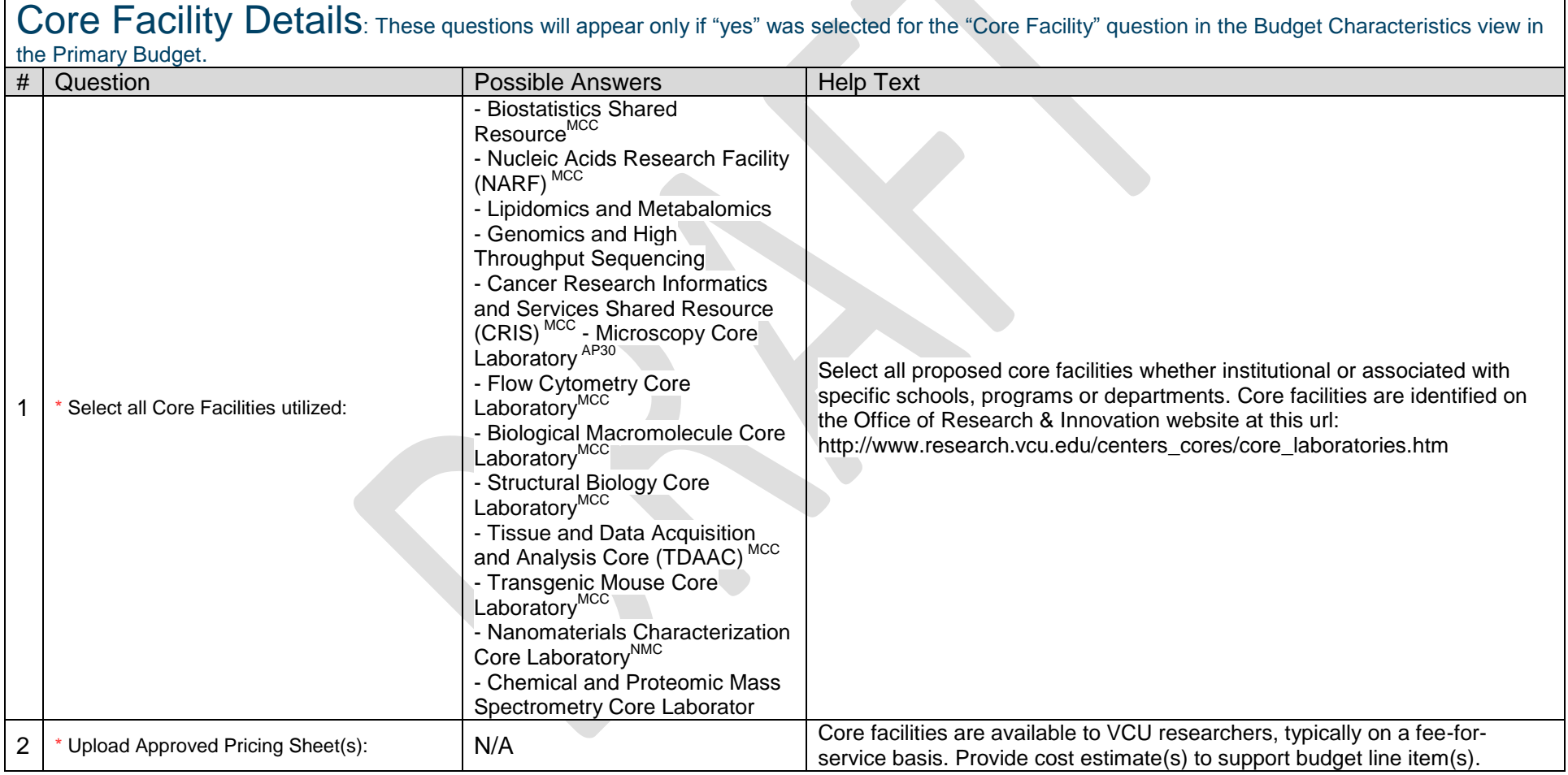

### Ancillary Services Details: These questions will appear only if "yes" was selected for the "Ancillary Services" question in the Budget Characteristics view in the Primary Budget.

©VCU OSP RAMS-SPOT Get Started Primary Budget v.2015-05-14 Page 3

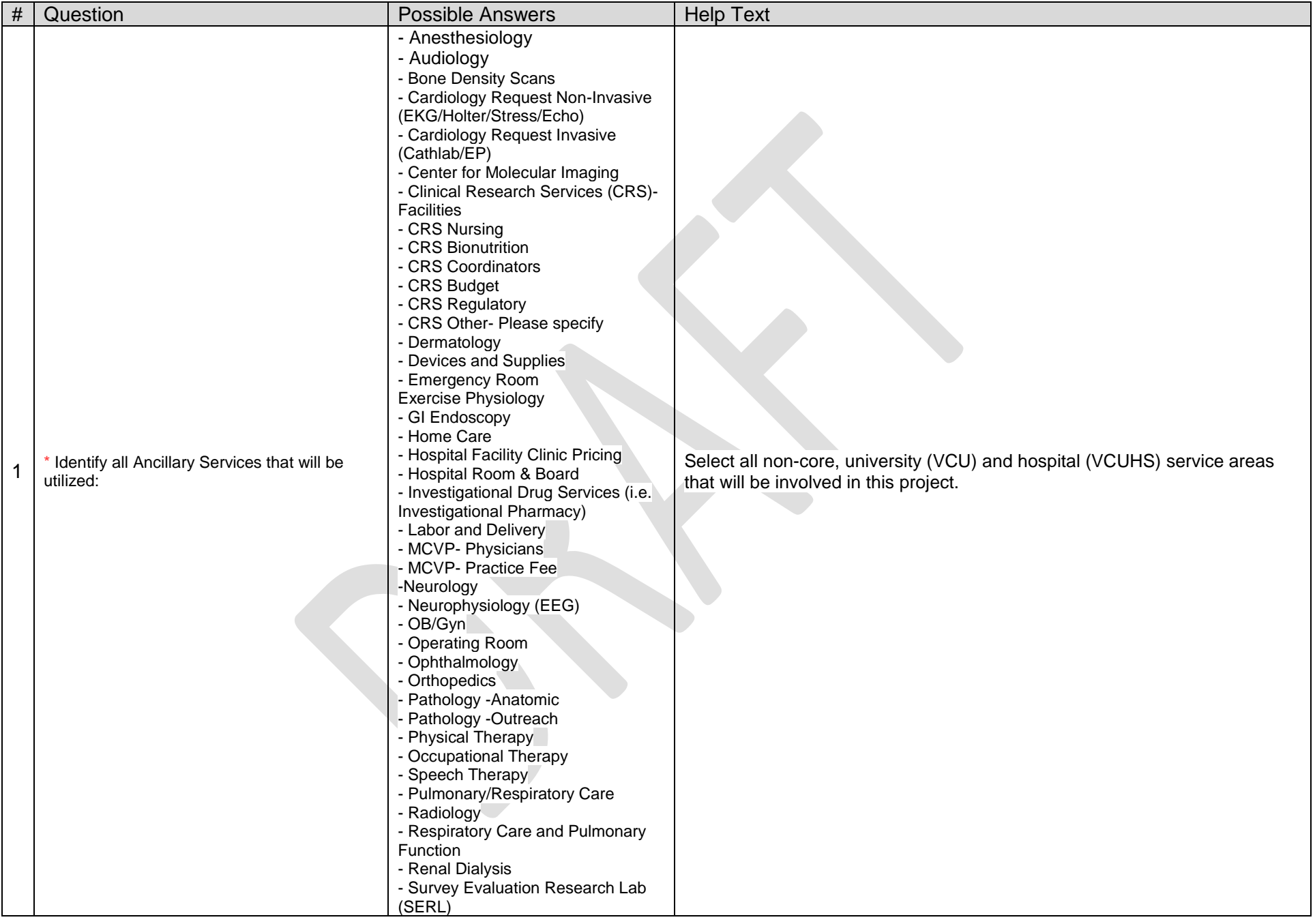

an an

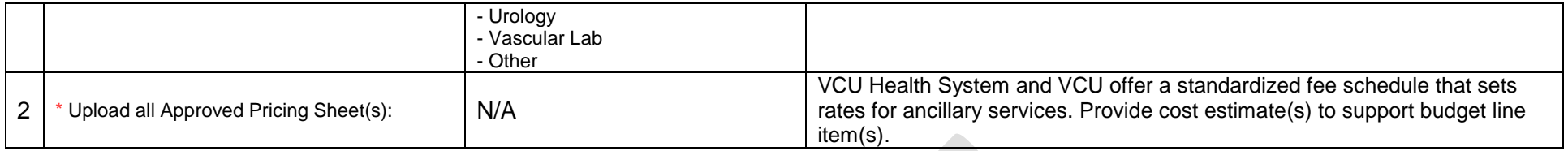

#### Budget Clinical Trial / Clinical Research: These questions will appear only if "Clinical Trial" or "Clinical Research" was selected on the "General Proposal Information" view of the Funding Proposal-Smart Form.

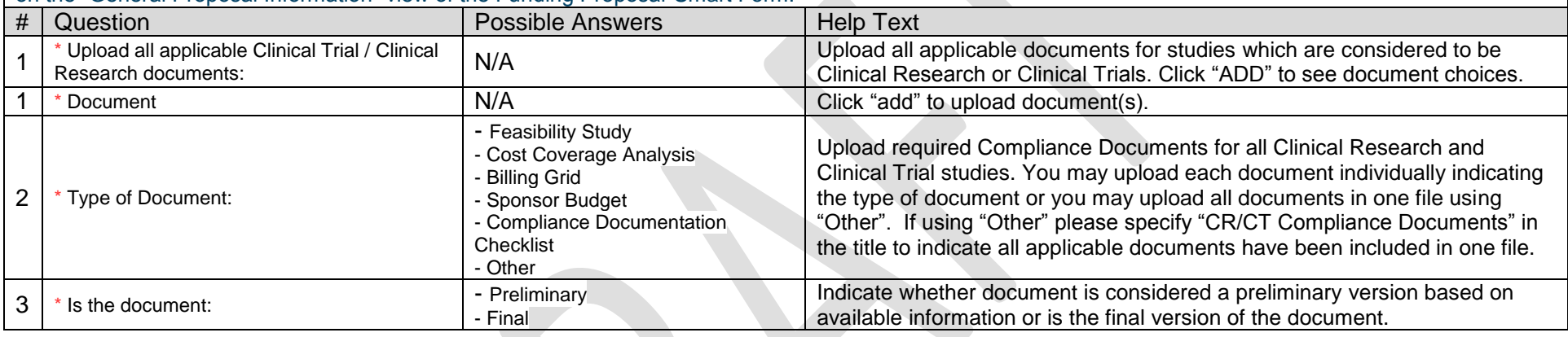

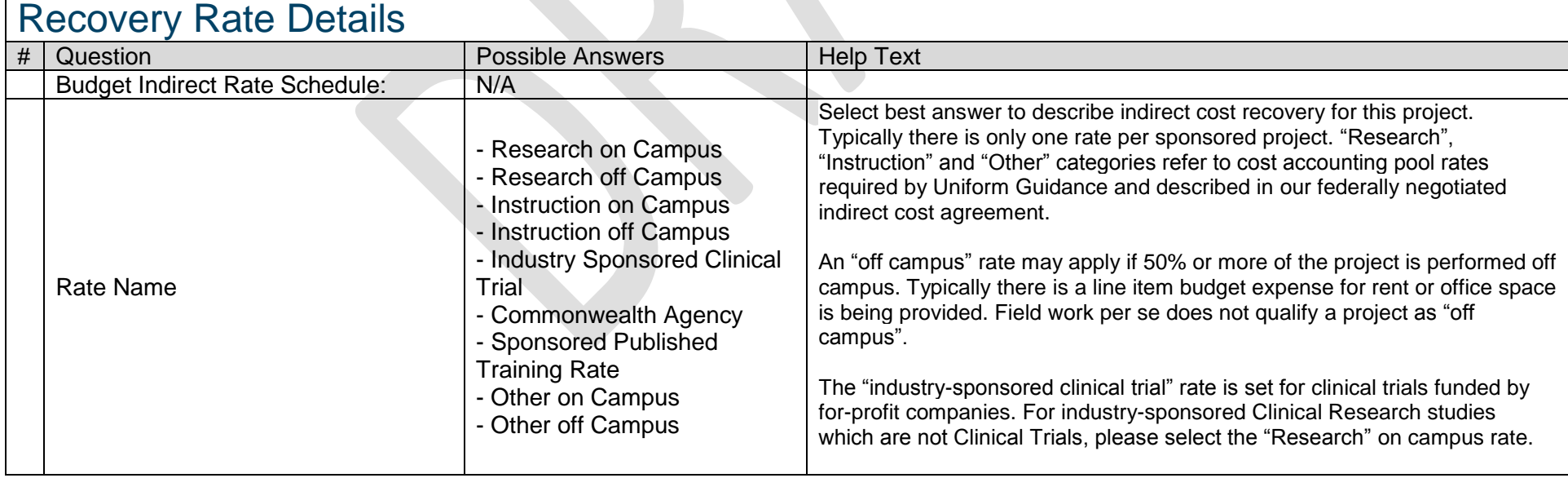

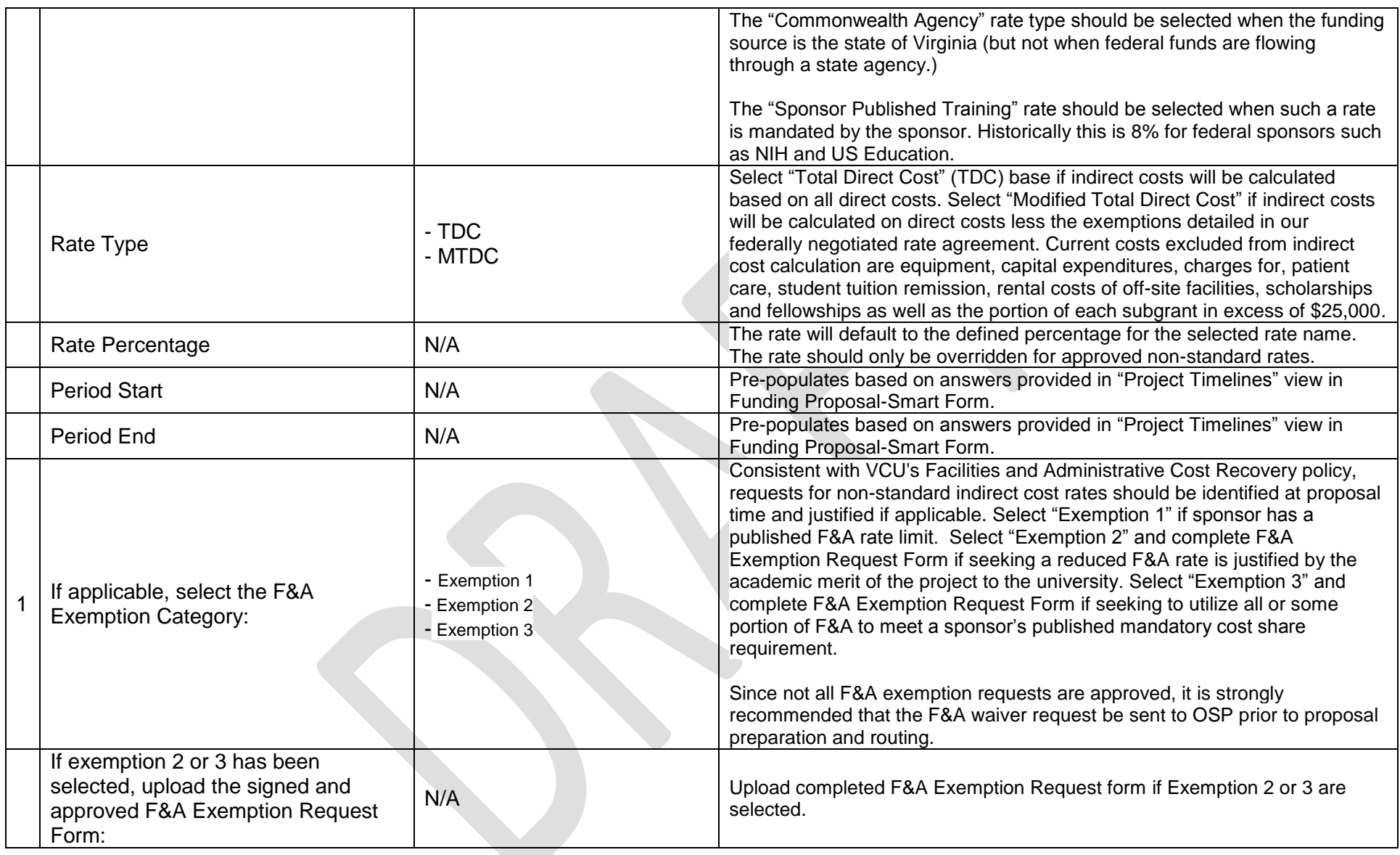

#### Personnel Costs: Note that the DHHS/NIH salary cap is the default salary cap listed. Update this figure if your sponsor or program has a different salary cap limit.

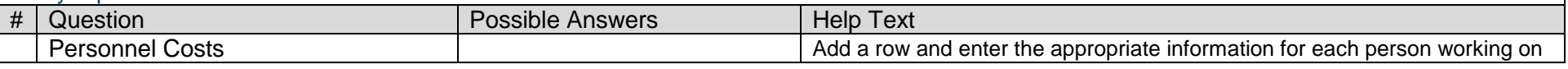

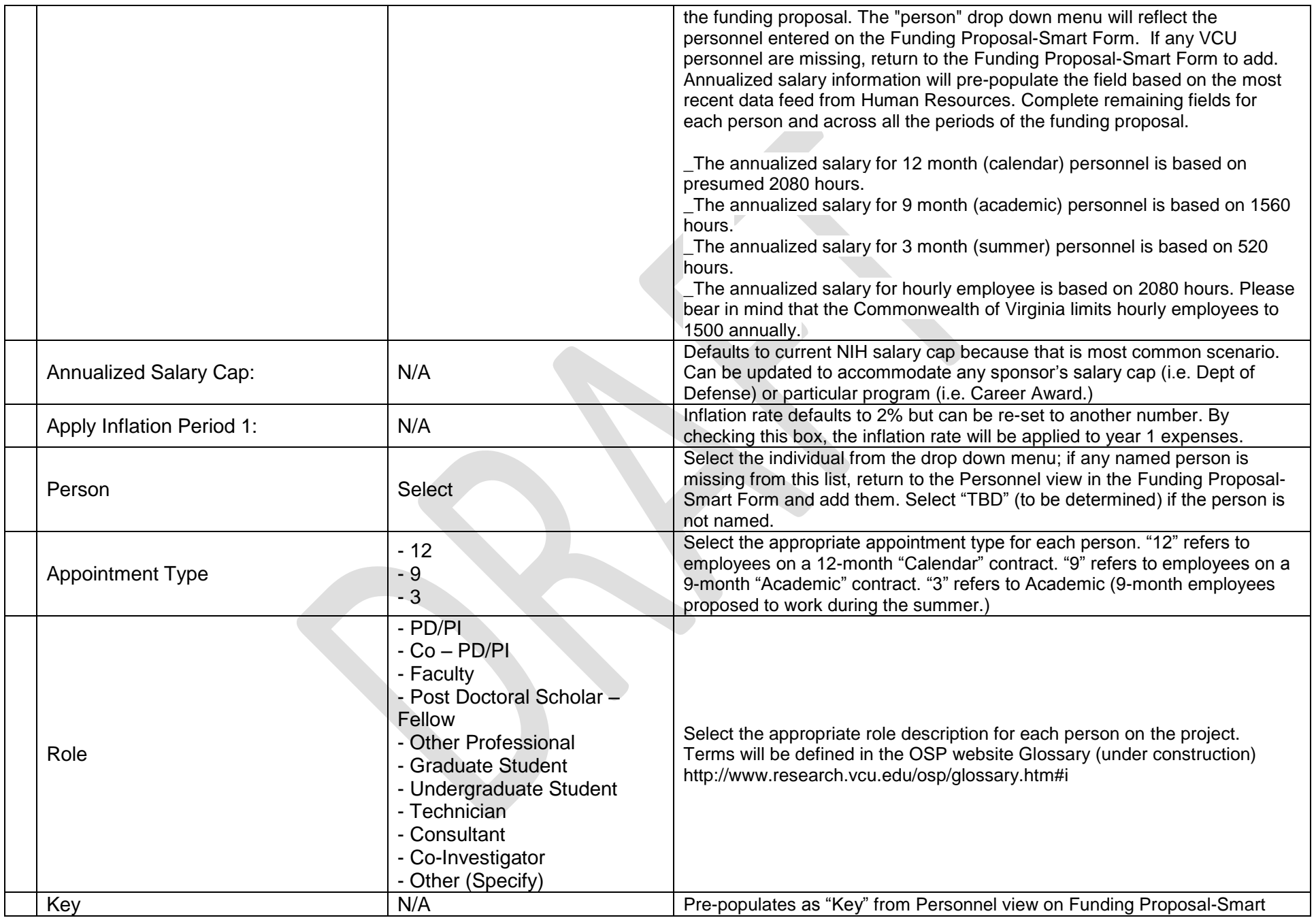

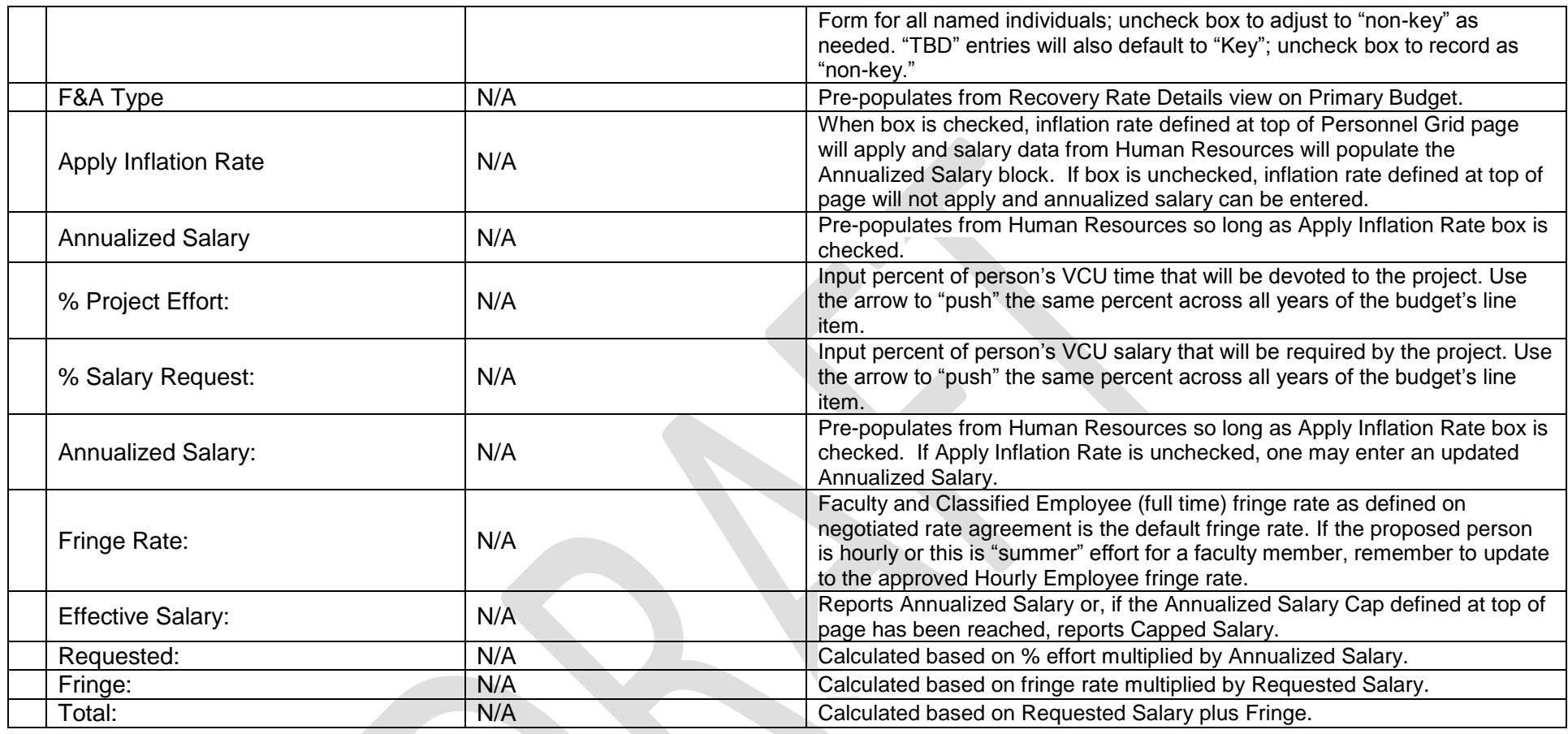

Patient Care: These questions will appear only if "yes" was selected for the Patient Care question in Budget Characteristics view in the Primary Budget.

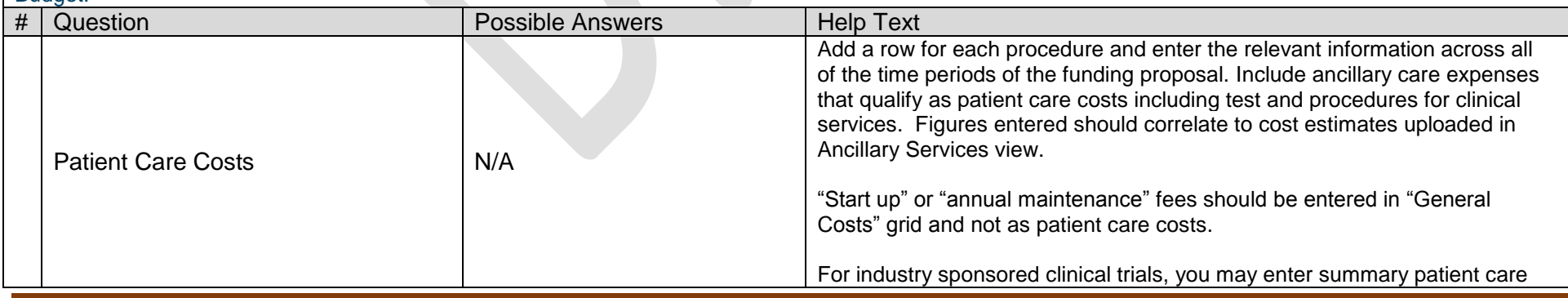

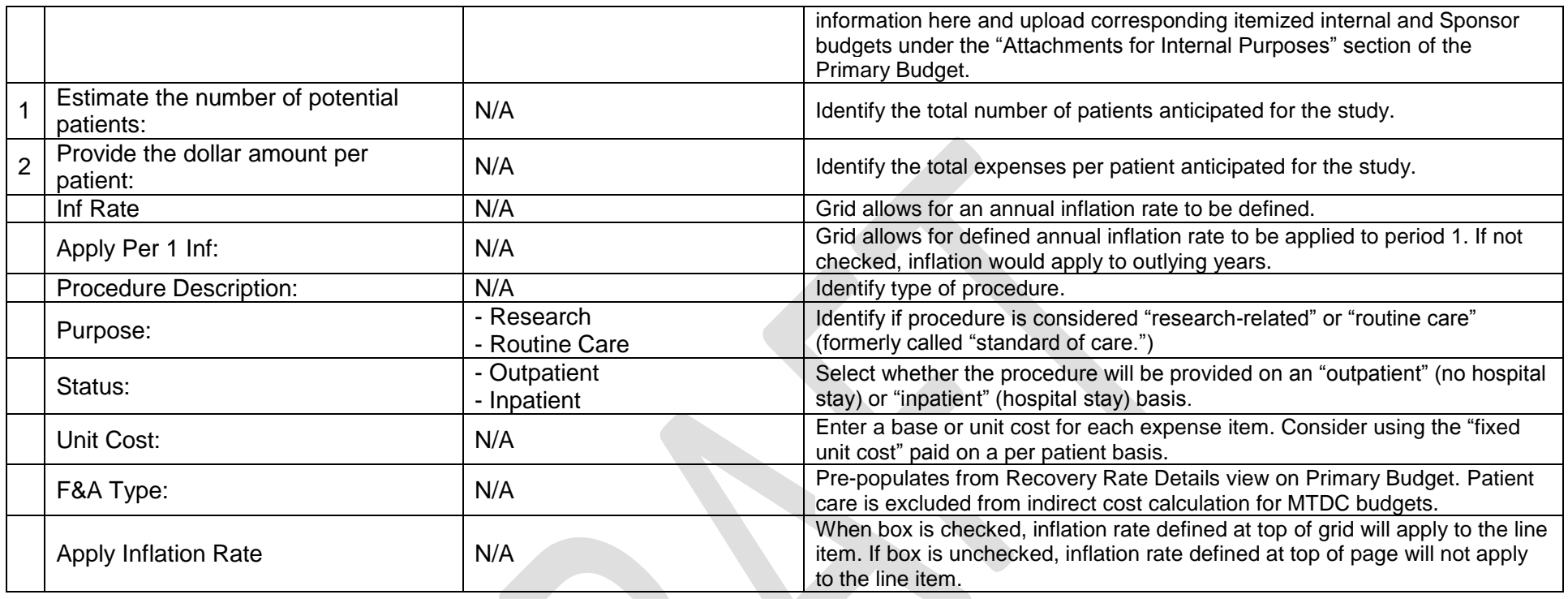

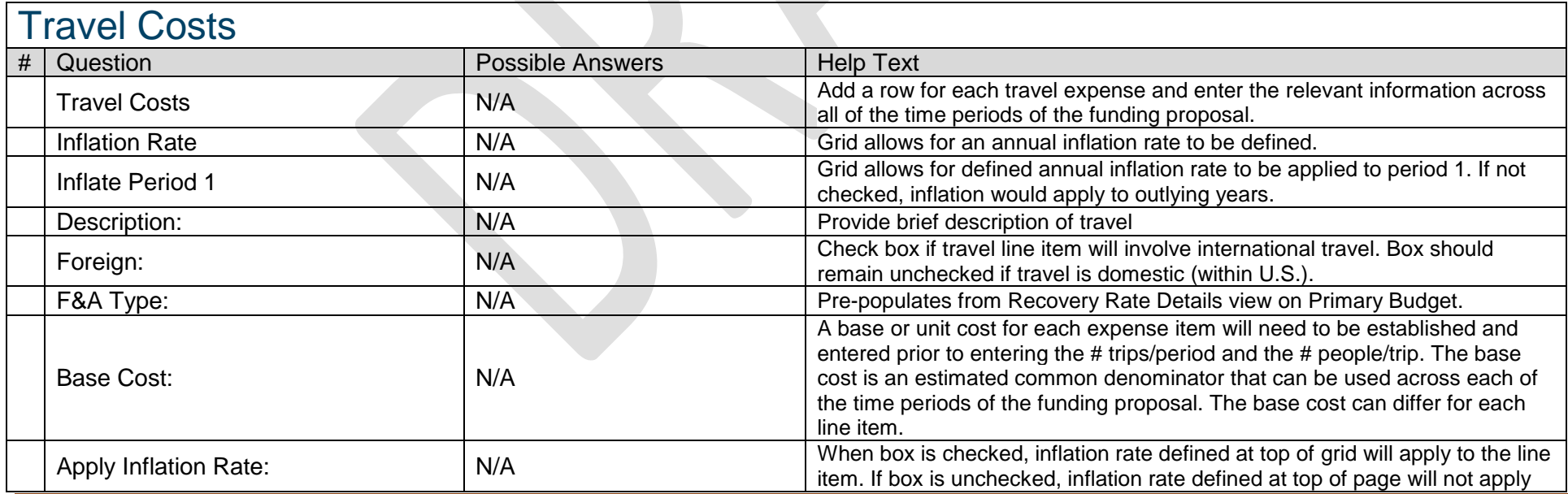

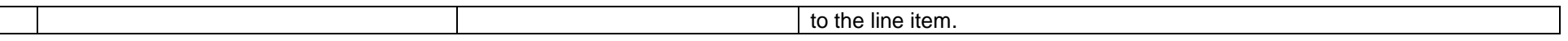

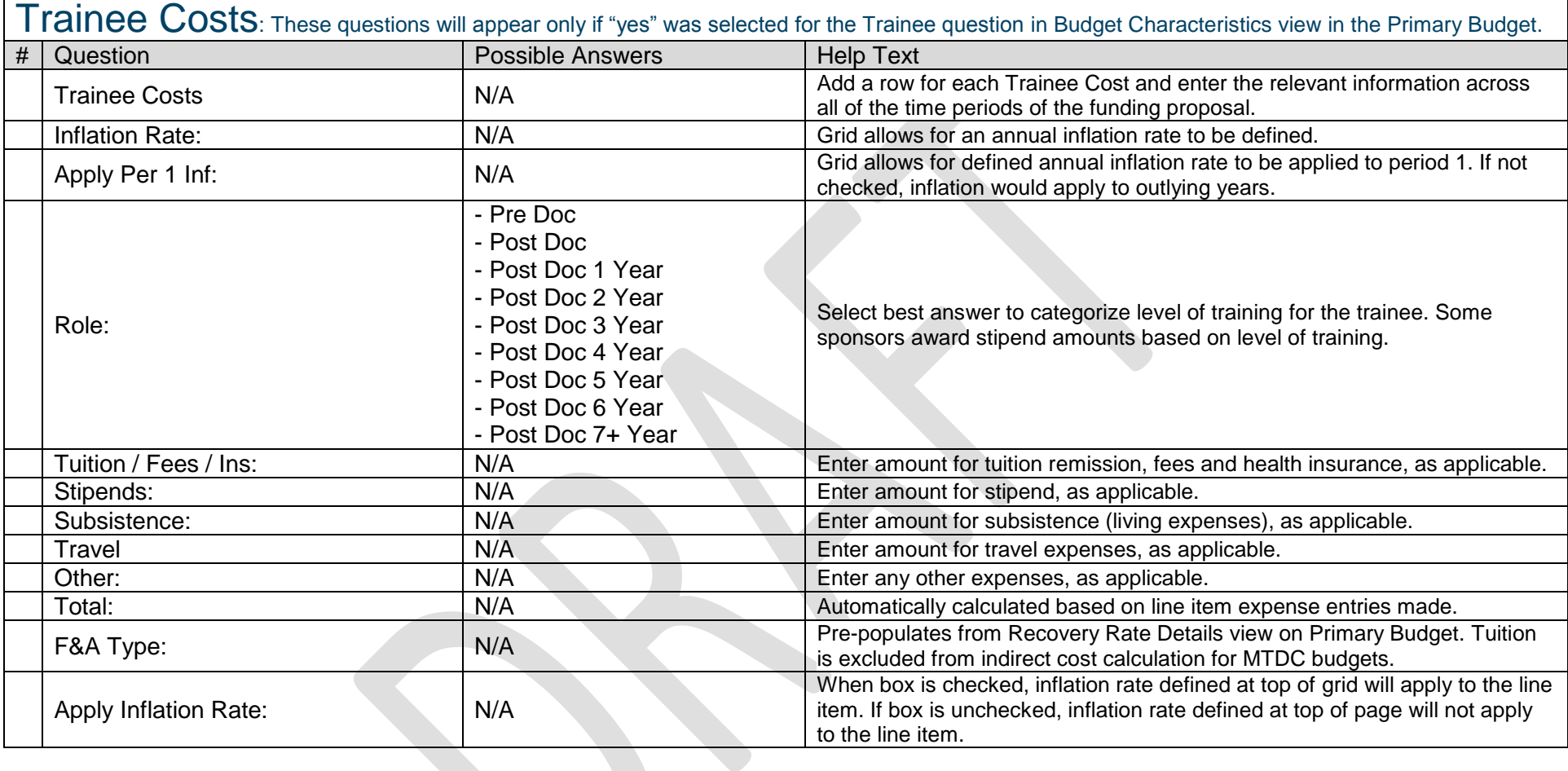

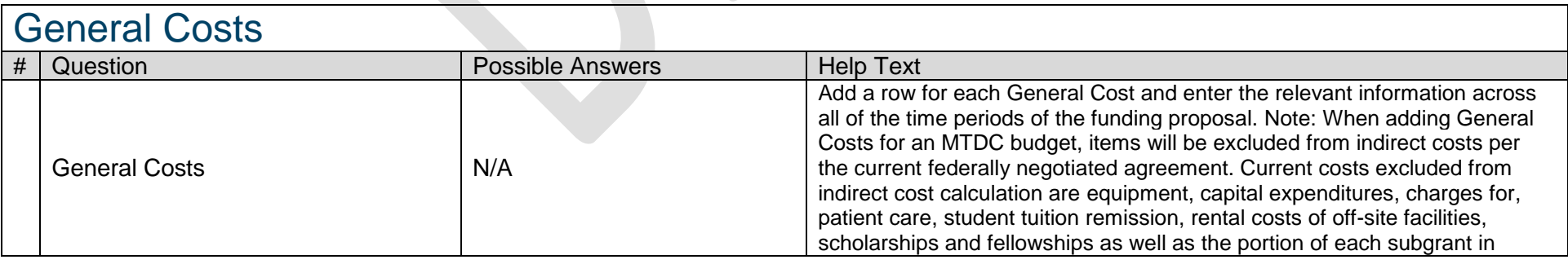

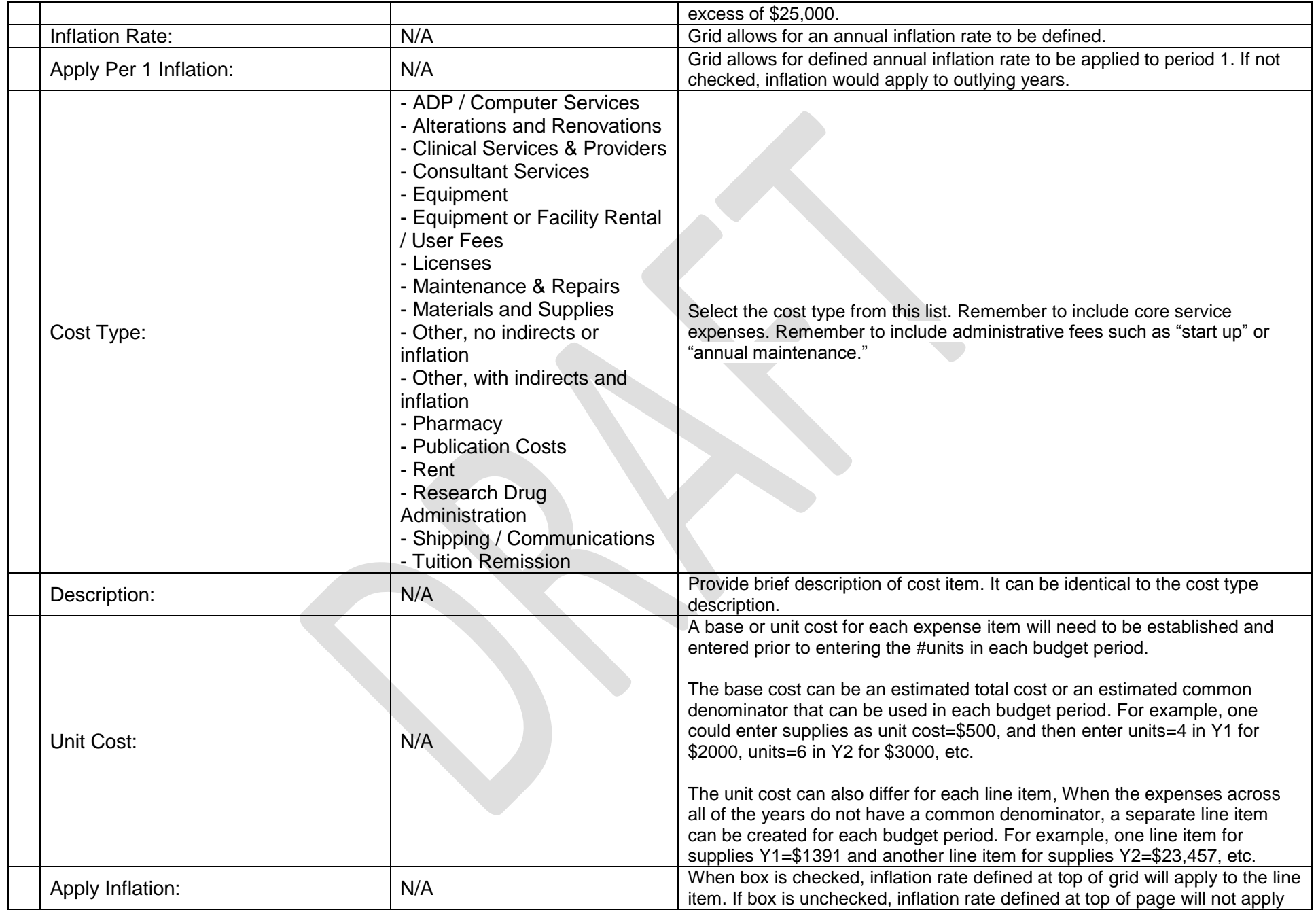

 $\sim$ 

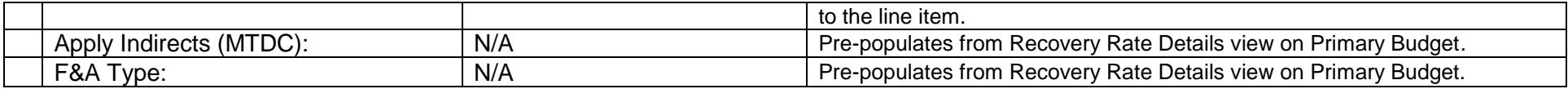

External Collaborators: These questions will appear only if "yes" was selected for the "Collaborating Organization" question in Space and Collaboration view on the Funding Proposal-Smart Form.

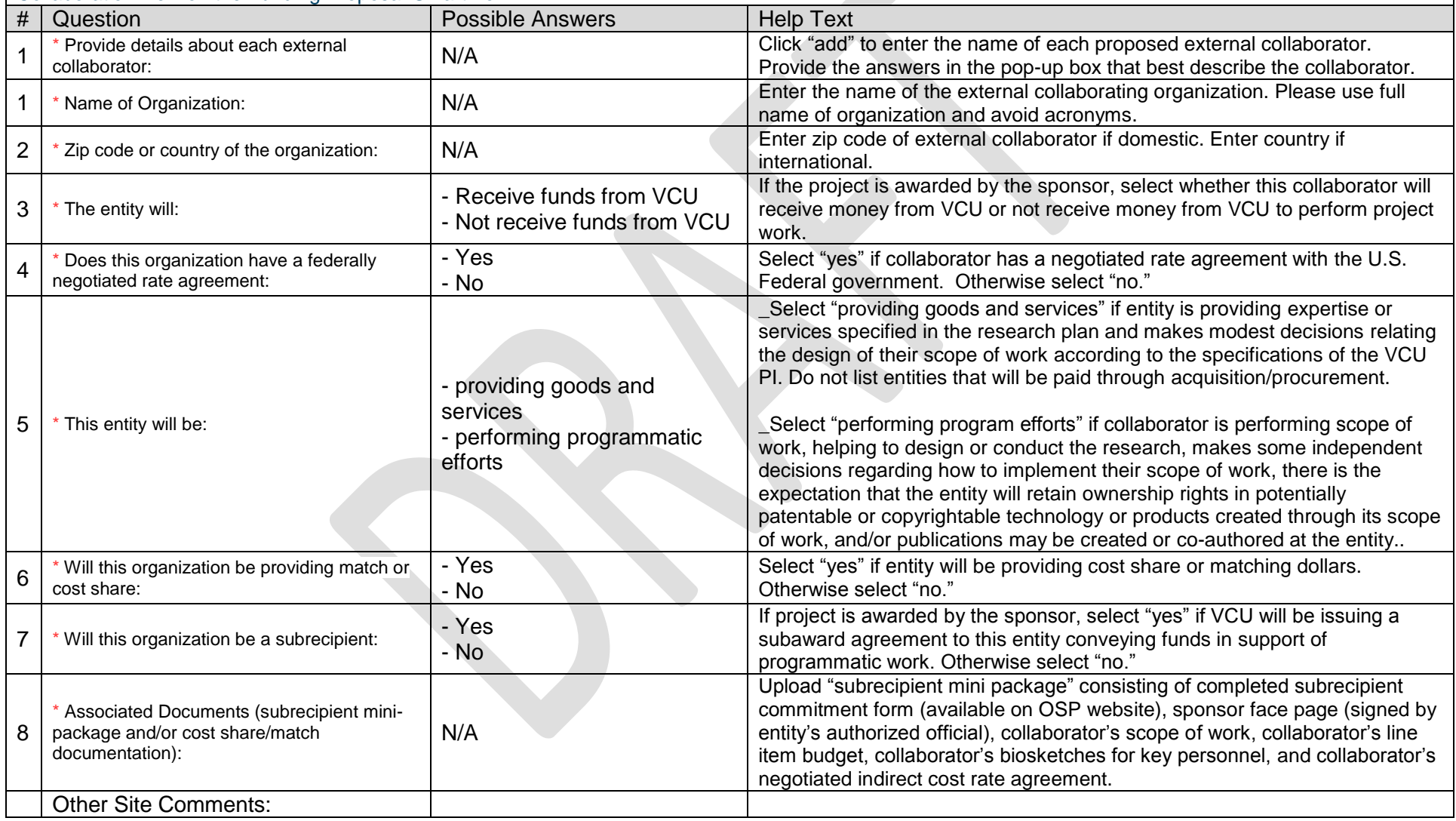

Subrecipients: This subrecipient budget grid will appear only if "yes" was selected for the "Subrecipient" question in the External Collaborator grid in the Primary Budget.

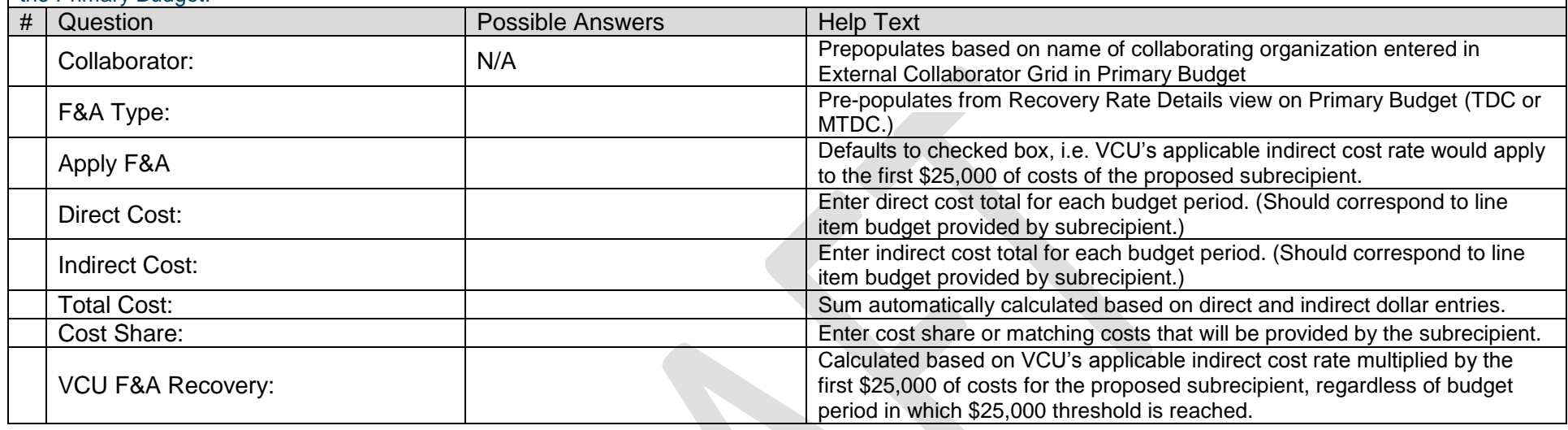

Subaccounts: These questions will appear only if "yes" was selected for "Internal Subaccounts" question in Budget Characteristics view in Primary Budget. If there will be internal subaccounts for the project, use this space to record intentions. Some units require an internal subaccount when their faculty and/or resources will be participating in a sponsored project. Note: OSP will not verify arithmetic has been correctly calculated.

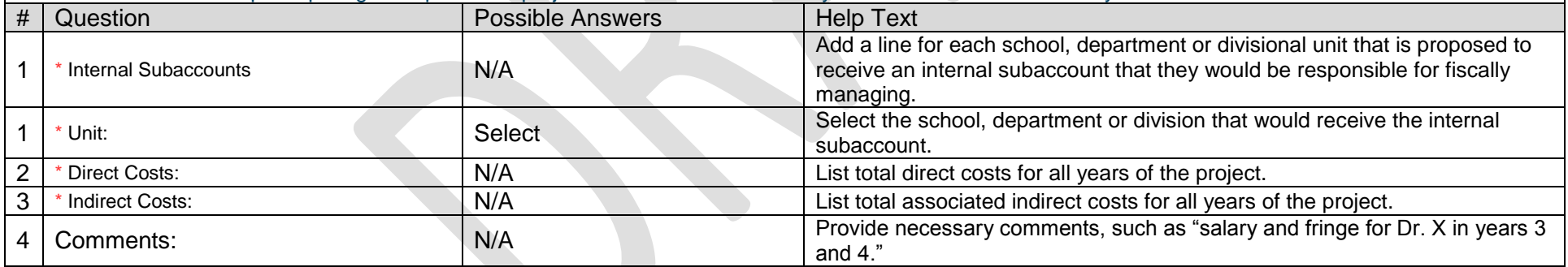

## Attachments for Internal Purposes

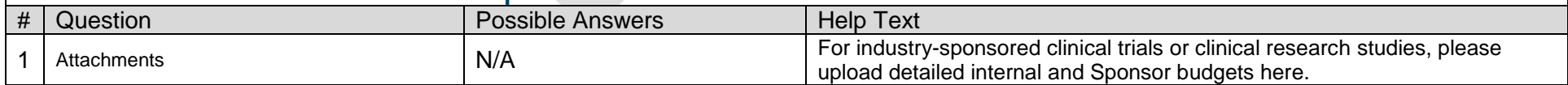